## **Earthwork Modeling Step-by-Step Error-Check and Correct Design Data Lines**

The same error-checking methods used for the Existing surface (see page 82) are also used to identify data-entry and interpolation errors related to the Design Data Lines. Examples using most of these tools for the Design surface follow, but remember to adjust your error-checking and editing efforts to match the intended purpose of the surface model: A Design model that will be used for machine control applications requires more accuracy (and more error-checking) than a Design model that will only be used for quantity takeoff purposes.

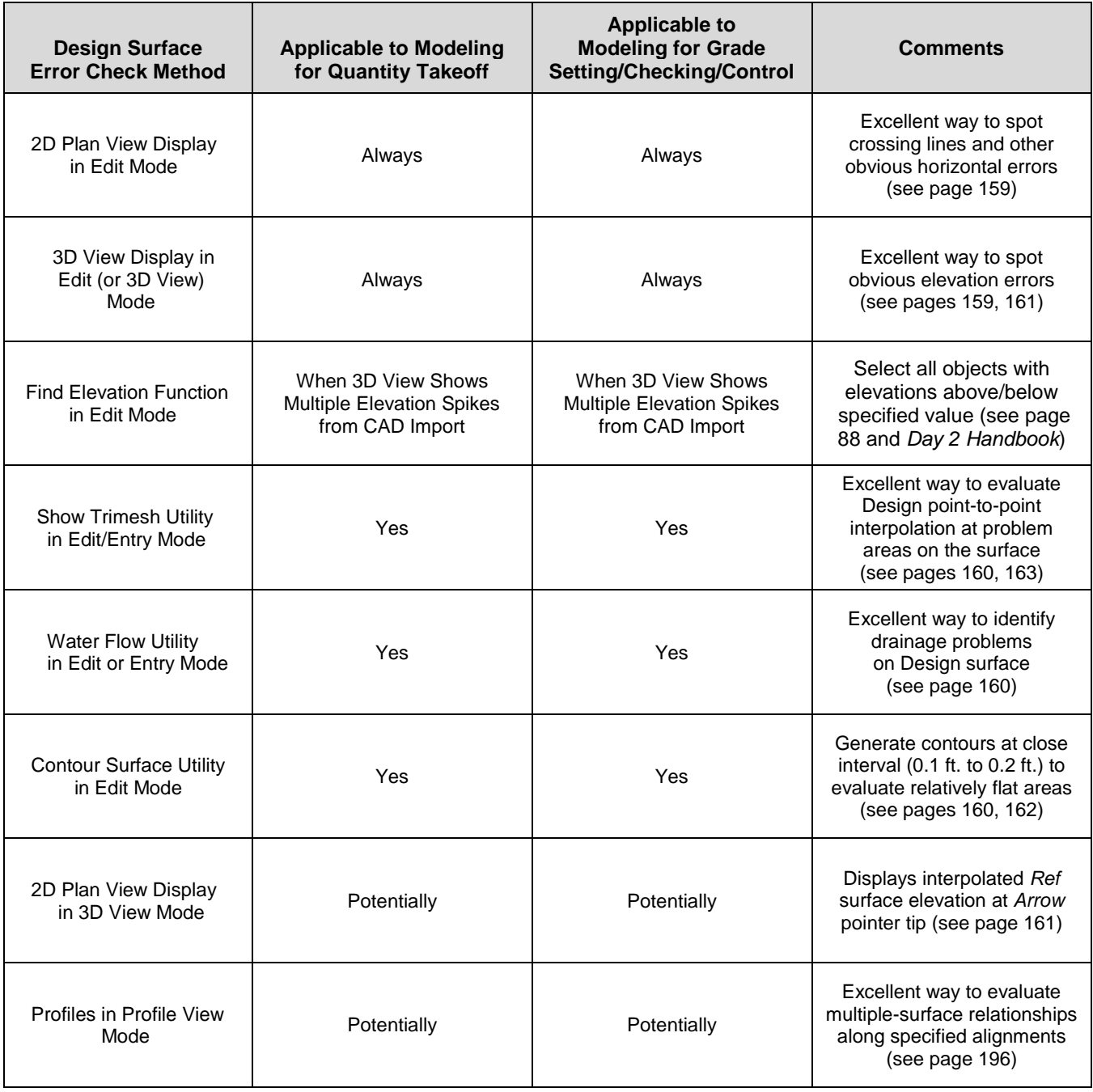